${\rm ppt}$ 

 $\rm{ppt}$ 

**the control of the ppt** 

PPT, which is a particular problem of  $\mathbb{P}$ 

PPT, which is a property of the property of the set of the set of the set of the set of the set of the set of the set of the set of the set of the set of the set of the set of the set of the set of the set of the set of th

PPT<sub>1</sub>

 $PPT$ 

 $\mathop{\rm opt}\nolimits$  and  $\mathop{\rm opt}\nolimits$  and  $\mathop{\rm opt}\nolimits$ 

 ${\rm ppt}$ 

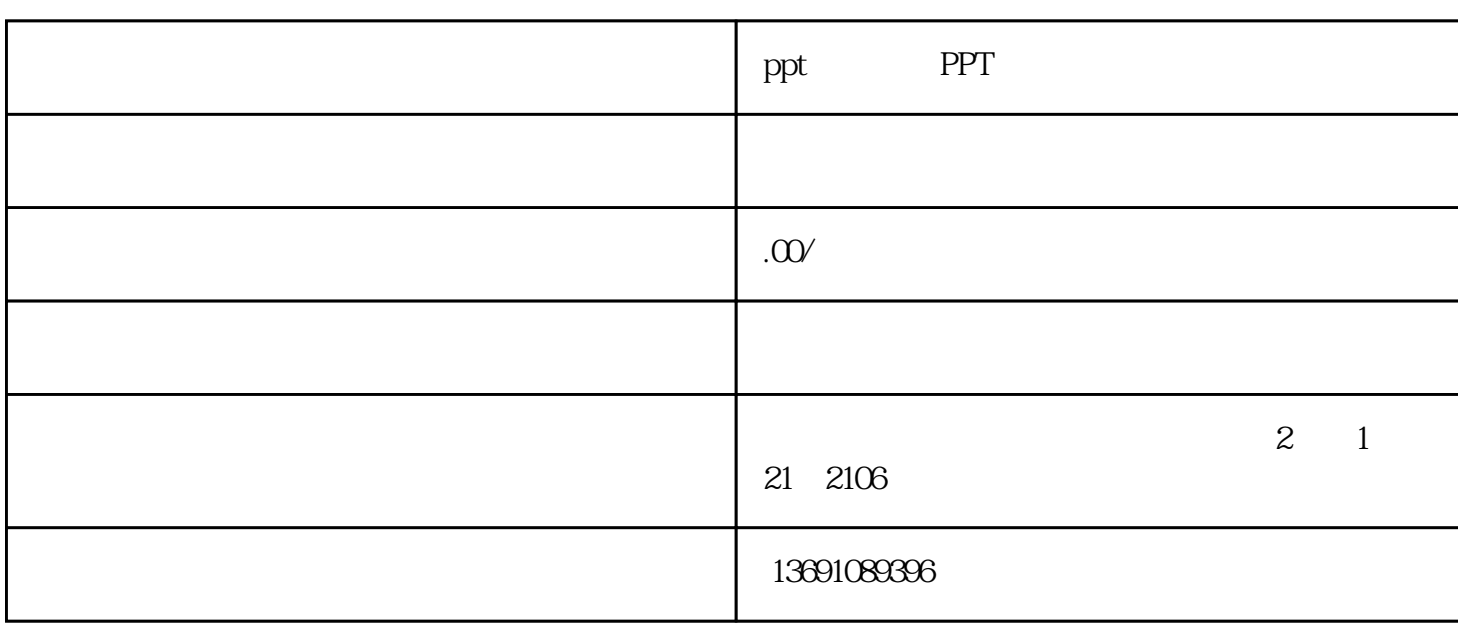

## ppt **PPT**

1 and ppt and ppt and ppt and  $\frac{1}{\sqrt{2\pi}}$ 

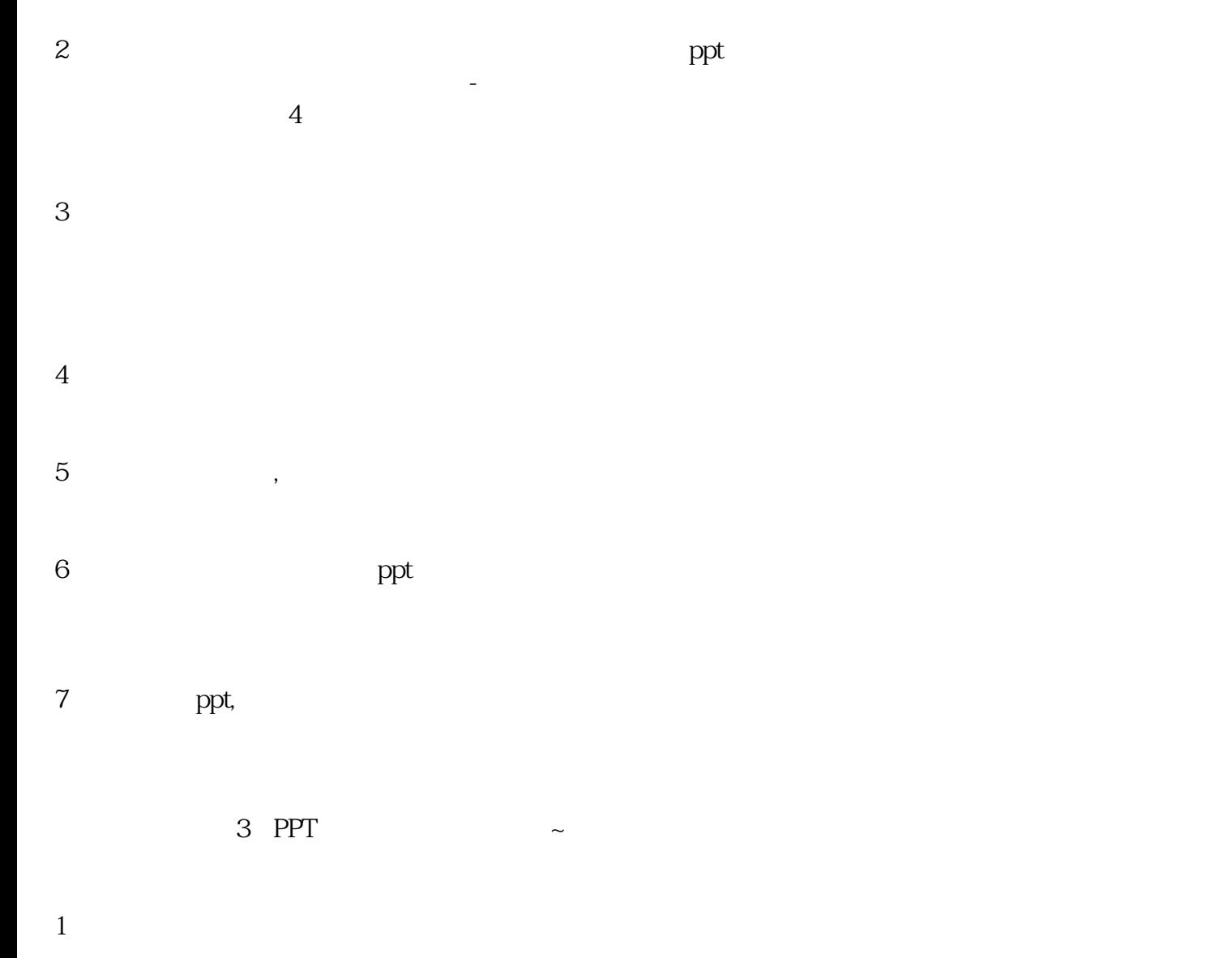

PPT<sup>1</sup>

## 4 3

- (3)8年设计经验,职业视觉设计师制作,精美大气。
- $\mathcal{Z}$
- $1 \t 1-3$
- 
- 
- $\rm{PPT}$
- 
- 
- 
- 
- 
- PPT **PPT**
- $3<sub>2</sub>$
- ②将素材导入PPT中,通过形状填充图片,就可以完成笔刷效果的图片了。
- 
- $\rm AI$
- 
- PPT中的图片通常是规则图形,不是方的就是圆的,稍显单调。不过用笔刷填充图片,就可以让幻灯片
- 
- 
- 
- 
- 
- 
- 
- 
- 
- 
- 2、笔刷效果
- $PPT$

 $5$ 

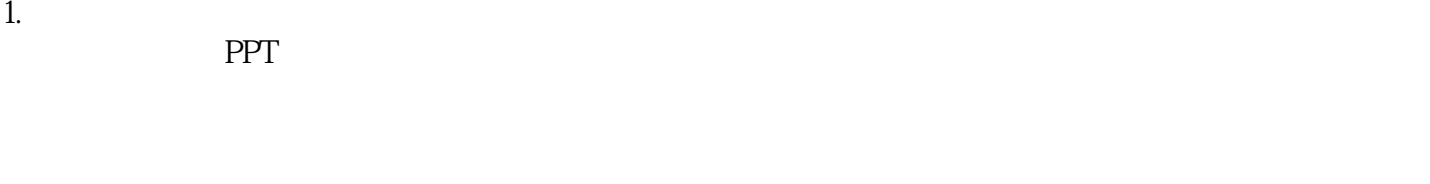

 $2.$ 

 $3.$